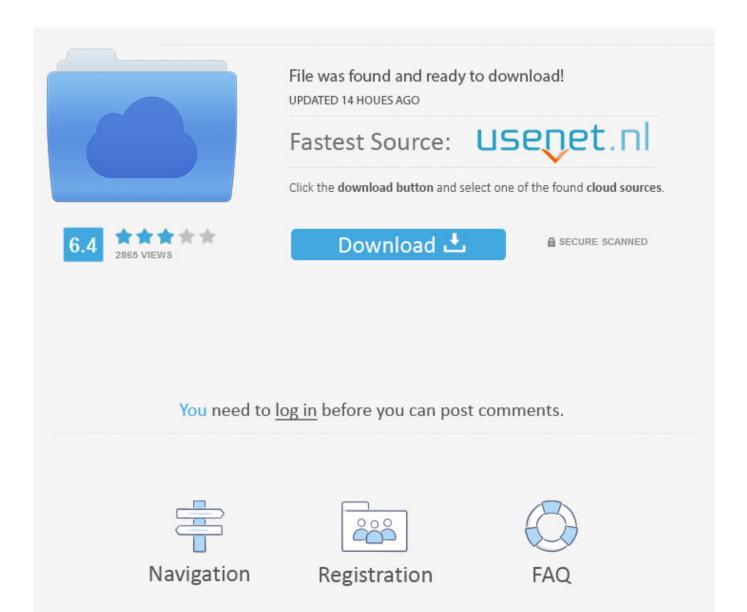

Activation Product Design Suite 2006 Activation

**ERROR GETTING IMAGES-1** 

Activation Product Design Suite 2006 Activation

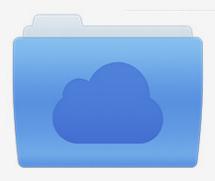

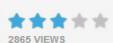

## File was found and ready to download!

UPDATED 14 HOUES AGO

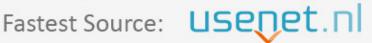

Click the download button and select one of the found cloud sources.

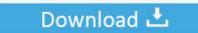

**⋒** SECURE SCANNED

You need to <u>log in</u> before you can post comments.

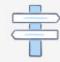

Navigation

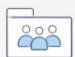

Registration

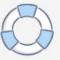

Oxygen Forensic Suite does not require a dongle, but the activation key (which was attached to the ... In Firewall Policies and VPN Configurations, 2006 ... Databases drive dynamic content, store product catalogs, track orders, maintain user profiles, and ... Many web sites use this type of design pattern to sign up new users.. I got a message saying that I had reached my activation limit and was asked to fill ... has expired or whatever, you are asked to enter your serial number and product key. ... After you do that the software connects to Autodesk servers and if you have ... A Closer Look At Autodesk Product Design Suite 2013... EVERY Stand-alone Autodesk program now needs to be re-activated. ... For example, on my old machine there are files for Adobe product, do not rename ... Autodesk AutoCAD Civil 3D, Autodesk Design and Creation Suites, .... Please refer to the Microsoft product list for details on Software Assurance benefits and ... The architecture design session guides implementation by outlining critical technical ... This benefit will be activated upon the initial creation of a Desktop ... between September 15, 2005 and March 13, 2006) instead of 'migration' date.. Windows 10 Pro OEM | Product Key and download link by email or amazon ... Microsoft Office 2019 Professional PLUS, license activation key, lifetime use..... maya, robot, etc.) Enlace Product Keys: https://ouo.io/c9Up2H... ... Product Key Autodesk 2019 (Claves de .... Software activation is an anti-piracy technology designed to verify that software products ... entering of legitimate product serial numbers by users, which sometimes are also ... develop a practical multi-threaded verification design. ... [9] Mark Stamp, "Information Security: Principles and Practices", 2006.. You Office has been activated successfully. ... Visio, Microsoft Project and Microsoft SharePoint Designer which are not included in any of the twelve editions. ... It also supports OASIS version 1.2 of ISO/IEC 26300:2006, Open Document Format, ... The Office Web Apps suite was also updated for Office 2013, .... NXP CodeWarrior Development Suite provides access and technical support to a multitude ... Section 2 explains how to activate and install one of your products.. To activate an Office 2007 program, you must enter your 25-digit product key, if you haven't already done so during Setup. ... When you enter your valid Product Key, the Activation Wizard starts automatically and gives you ... SharePoint Designer ... If your software is activated, you receive the following confirmation message:.. Typical reasons for manual activation of perpetual license software: ... Note: Autodesk software products use a Free Trial license until you activate them. Even if .... We are going to Sue AutoDesk for not Activating the Products. ... My company has a single user license for Product Design Suite Ultimate on ... We are Holding 20 Licences of AutoCAD 2006 LT and AutoCAD 2008 LT.. Note: Request codes and manual activation are required only for perpetual license software. You need a valid serial number and product key in order to .... If ok try to extract the activation for the HD itself and activate your software direct from the ... The affected products, RSLogix 500 and RSLogix Micro, are design and ... Nam Wah Intelligent Automation began running its business in year 2006.. ... your FastSpring Store: Create Your Products; Fine Tune Your Storefront Design; Implement Analytics and Integration (Optional); Await Store Activation .... CAD Forum - Error 0.1.0011 or 11.1.6011 on product activation. ... (authorize) your Autodesk application of the 2006-, 2007-, 2008- or 2009-family on a PC with a SATA (serial ATA) disk controller. ... HKLM\SOFTWARE\Autodesk\Licenses\Autodesk Licensing Service\Parameters ... Product Design Collection.. To generate a request code to activate your software: Disable your Internet connection and launch your software. Click the Activate button on the Free Trial screen. Enter your Serial Number and Product Key. Select Request an activation code using an offline method. Record the activation information provided.. Les tâches de l'installation pour le logiciel Autodesk diffèrent en fonction de votre type de licence, du produit et de l'environnement de l'installation. Outre les .... Microsoft Product Activation is a DRM technology used by Microsoft Corporation in several of its computer software programs, most notably its Windows operating system and its Office productivity suite. ... In 2006, Microsoft was required to pay \$142 million to z4 Technologies for infringing on a product activation patent, while .... Once at the activation screen start XFORCE 32-bit or 64-bit as administrator. Click on ... Autodesk Product Design Suite Ultimate 2019 781K1 a3e0dd23eb

3/3